# **Infrastructure - Task #4125**

Story # 3875 (Closed): Create a dashboard (version 1) for DataONE to provide high level overall system status

# **Mock up an informational section of the Member Node detail view**

2013-10-28 20:45 - Chris Jones

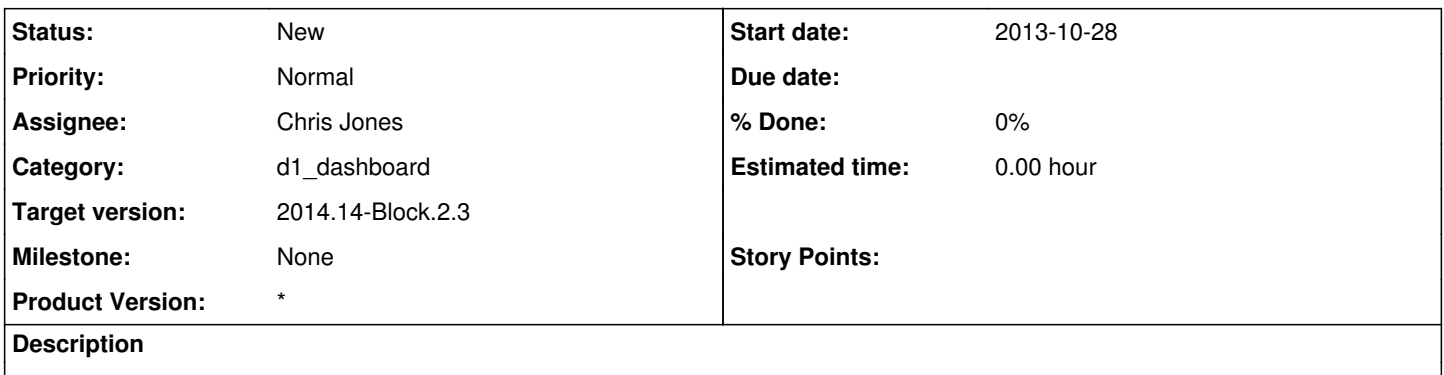

Since the MN statistics table contains redundant information with the colored header boxes, we are removing it from the MN detail view. Mock up an informational section below the stats graph that highlights other information about the MN.

### **History**

#### **#1 - 2014-01-06 18:32 - Chris Jones**

*- Target version changed from 2013.44-Block.6.1 to 2014.2-Block.1.1*

## **#2 - 2014-03-14 17:12 - Skye Roseboom**

*- Target version changed from 2014.2-Block.1.1 to 2014.12-Block.2.2*

## **#3 - 2014-03-31 17:41 - Skye Roseboom**

*- Target version changed from 2014.12-Block.2.2 to 2014.14-Block.2.3*